## TABLE OF CONTENTS

## **ARTICLES**

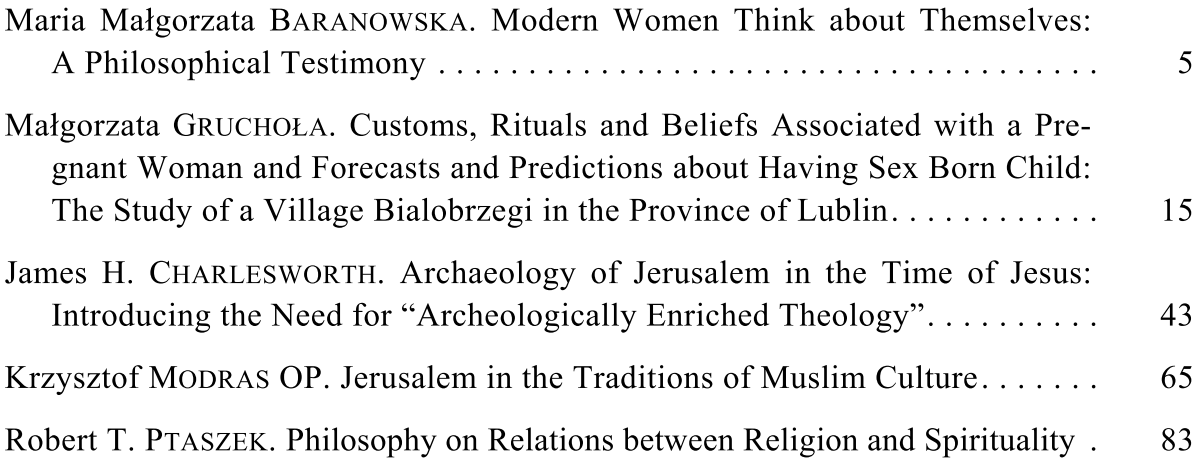